# **Cobbler CLI**

*Release 0.0.1*

**Dominik Gedon**

**Nov 26, 2021**

# **CONTENTS**

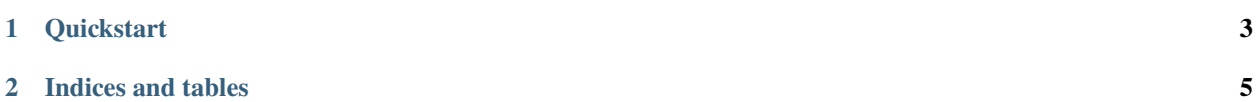

This is the new documentation of the Cobbler CLI. It is written in Go and uses the [Cobra](https://github.com/spf13/cobra) library for the user interaction and the [Cobblerclient](https://github.com/cobbler/cobblerclient) library for the communication with a Cobbler server.

#### **CHAPTER**

### **ONE**

## **QUICKSTART**

- <span id="page-6-0"></span>• Copy the cobbler.yaml file from config/cobbler.yaml to \$HOME/.cobbler.yaml and adjust the values to your needs
- Build the project using the makefile

#### **CHAPTER**

**TWO**

## **INDICES AND TABLES**

- <span id="page-8-0"></span>• genindex
- modindex
- search